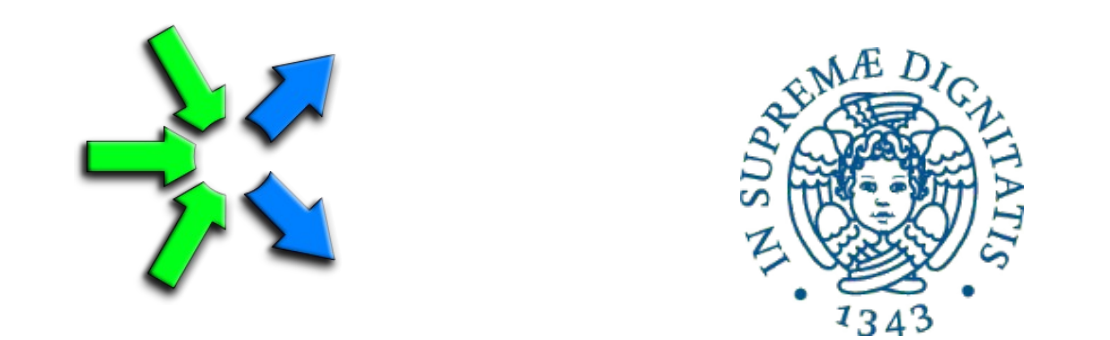

#### **Introduction to FastFlow programming**

**SPM lecture, December 2017**

Massimo Torquati <torquati@di.unipi.it> Computer Science Department, University of Pisa - Italy

#### What is FastFlow

- FastFlow is a parallel programming framework written in  $C/C++$ promoting pattern based parallel programming
- It is a joint research work between Computer Science Department of University of Pisa and Torino
- It aims to be usable, efficient and flexible enough for programming heterogeneous multi/many-cores platforms
	- multi-core + GPGPUs + Xeon PHI + FPGA .....
- FastFlow has also a distributed run-time for targeting cluster of workstations

### Downloading and installing FastFlow

- Supports for Linux, Mac OS, Windows (Visual Studio)
	- The most stable version is the Linux one
		- we are going to use the Linux (x86–64) version in this course
- To get the latest svn version from Sourceforge

svn co <https://svn.code.sf.net/p/mc-fastflow/code/>fastflow

- creates a fastflow dir with everything inside (tests, examples, tutorial, ….)
- To get the latest updates just cd into the fastflow main dir and type: svn update
- The run-time (i.e. all you need for compiling your programs) is in the *ff* folder (i.e. *fastflow/ff* )
	- NOTE: FastFlow is a class library not a plain library
- You need: make,  $g++$  (with C++11 support, i.e. version  $>= 4.7$ )

### The FastFlow tutorial

- The FastFlow tutorial is available as pdf file on the FastFlow home page under "Tutorial"
	- http://mc-fastflow.sourceforge.net (aka calvados.di.unipi.it)
	- "FastFlow tutorial" ("PDF File")
- All tests and examples described in the tutorial are available as a separate tarball file: **fftutorial\_source\_code.tgz**
	- can be downloaded from the FastFlow home ("Tests and examples source code tarball")
- In the tutorial source code there are a number of very simple examples covering almost all aspects of using pipeline, farm, ParallelFor, map, mdf.
	- Many features of the FastFlow framework are not covered in the tutorial yet
- There are also a number of small ("more complex") applications, for example: image filtering, block-based matrix multiplication, mandelbrot set computation, dot-product, etc...

### The FastFlow layers

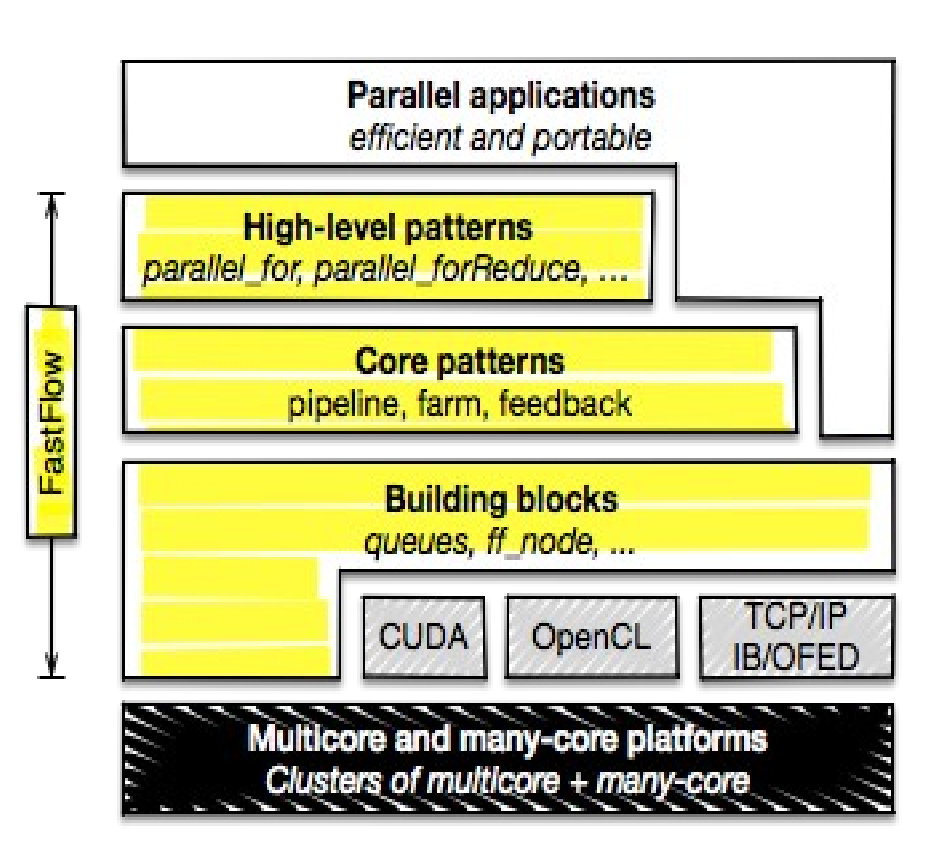

http://mc-fastflow.sourceforge.net problems http://calvados.di.unipi.it/fastflow

- C++ class library
- Promotes (high-level) structured parallel programming
- Streaming natively supported
- It aims to be flexible and efficient enough to target **multi-core**, **many-core** and **distributed heterogeneous systems**.
- Layered design:
	- **Building blocks** minimal set of mechanisms: channels, code wrappers, combinators.
	- **Core patterns** streaming patterns (*pipeline* and *taskfarm*) plus the *feedback* pattern modifier
	- **High-level patterns** aim to provide flexible reusable parametric patterns for solving specific parallel

### The FastFlow concurrency model

- Data-Flow programming model implemented via shared-memory
	- Nodes are parallel activities. Edges are true data dependencies
	- Producer-Consumer synchronizations
	- More complex synchronizations are embedded into the patter behaviour
	- Data is not moved/copied if not really needed
- Full user's control of message routing
- Non-determinism management

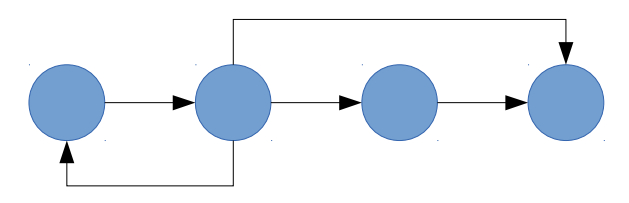

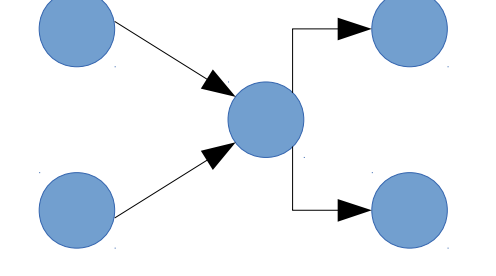

### What FastFlow provides

- FastFlow provides patterns and skeletons
	- Pattern and algorithmic skeleton represent the same concept but at different abstraction level
- Stream-based parallel patterns (pipe, farm) plus a pattern modifier (feedback)
- Data-parallel patterns (map, stencil-reduce)
- Task-parallel pattern (async function execution, macro-data-flow, D&C)
- FastFlow does not provide implicit memory management of data structures
	- In almost all patterns, memory management is left to the user
	- Memory management is a very critical point for performance

#### Stream Parallel Patterns in FastFlow ("core" patterns)

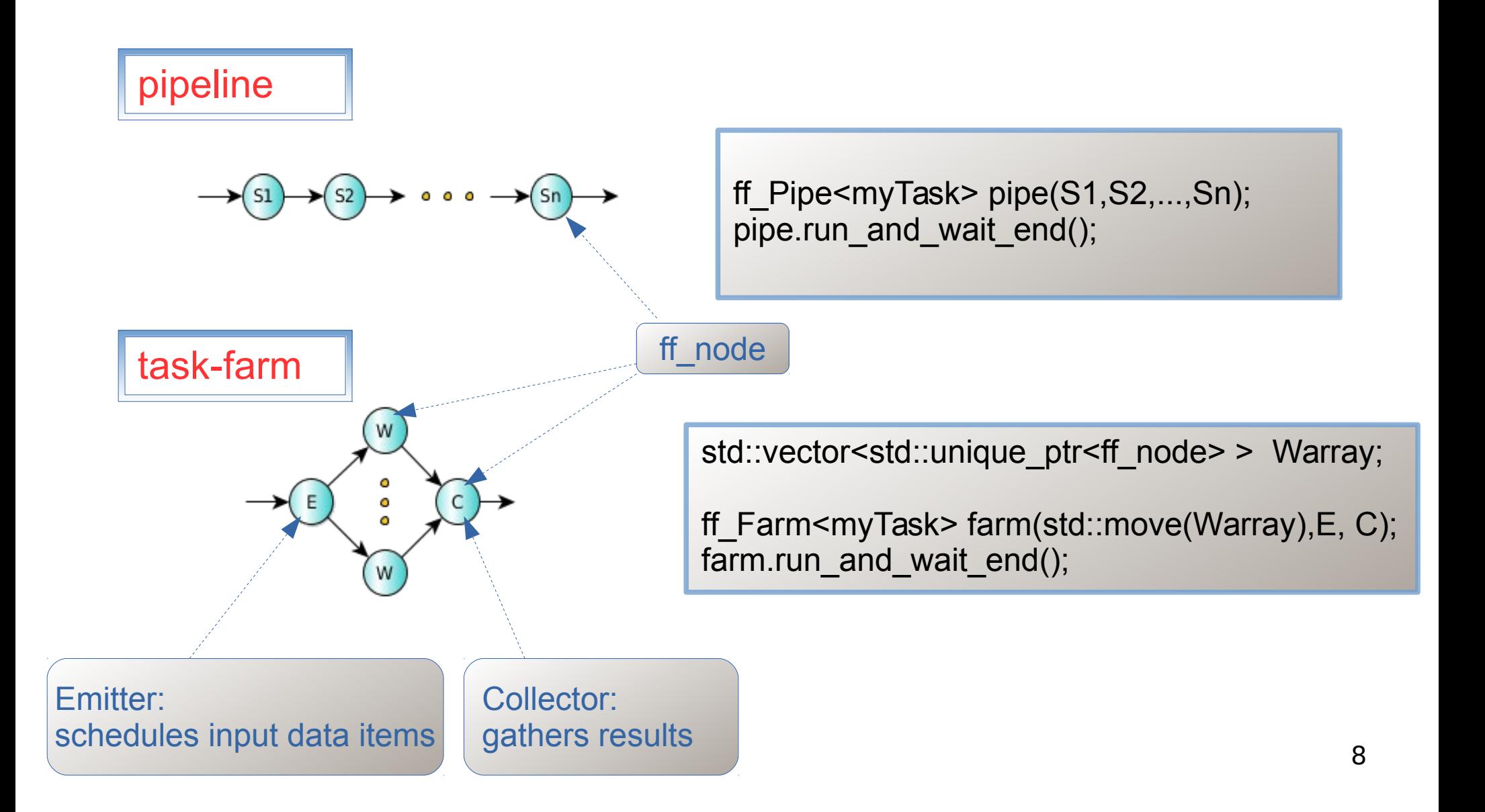

#### Stream Parallel Patterns ("core" patterns)

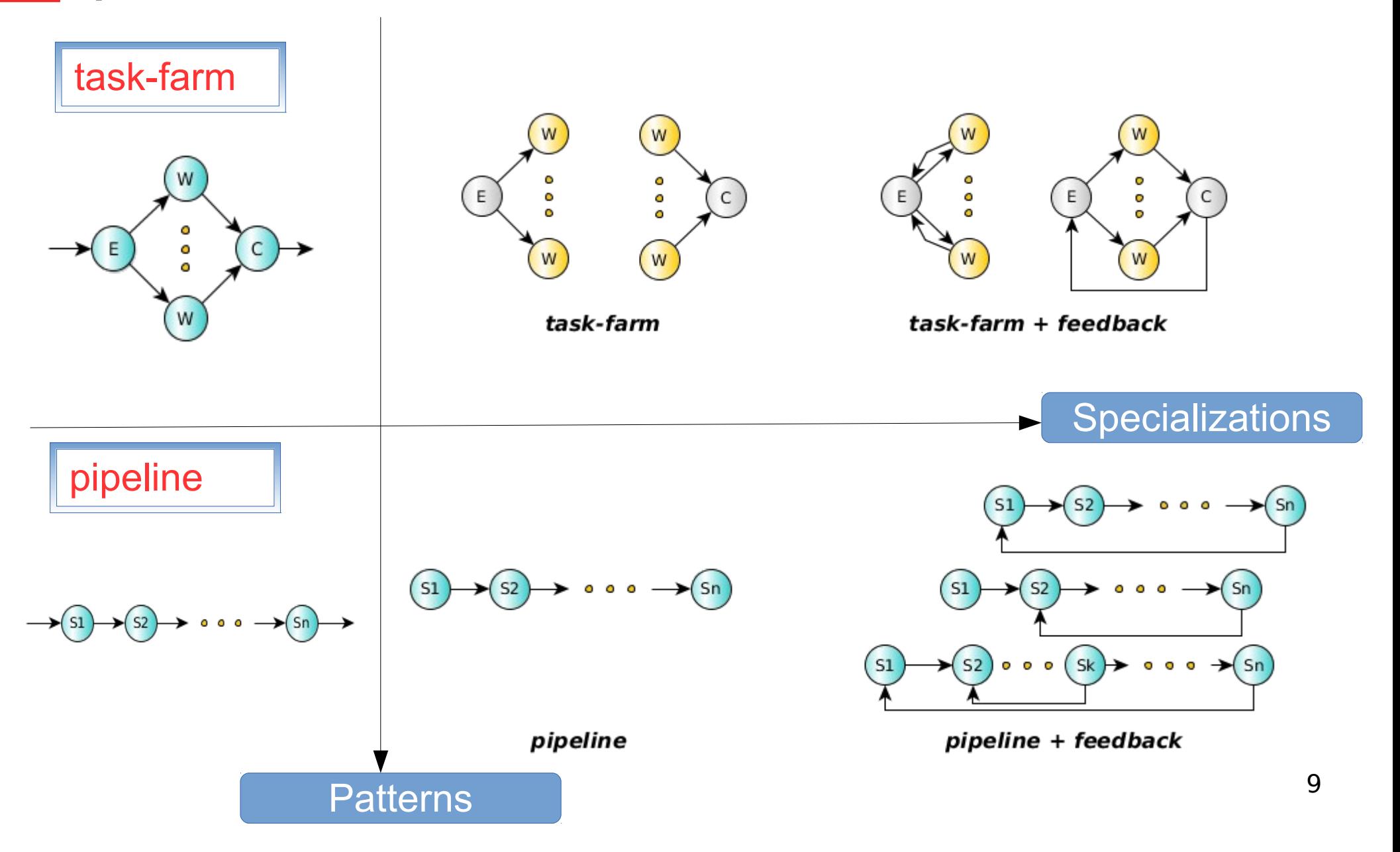

#### Core patterns composition

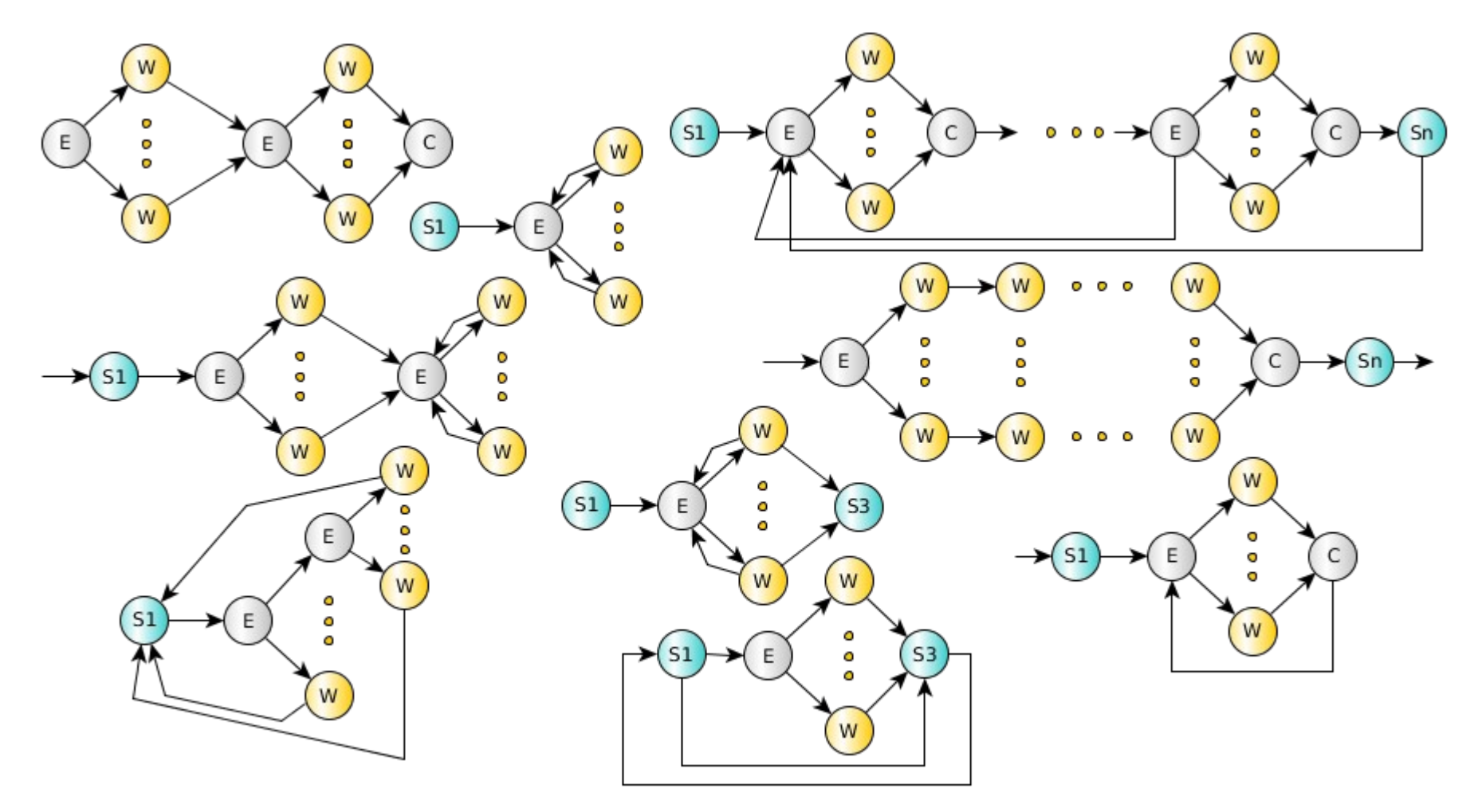

pipeline + task-farm + feedback

#### High-Level Patterns

- Address application programmers' needs
- All of them are implemented on top of "core" patterns
	- Stream Parallelism: Pipe, Farm
	- Data Parallelism: Map, IterativeStencilReduce
	- Task Parallelism: PoolEvolution, MDF, TaskF, D&C
	- Loop Parallelism: ParallelFor, ParallelForReduce

### Core patterns: sequential ff node

#### **code wrapper pattern**

```
struct myNode: ff_node_t<TIN,TOUT> {
 int svc_init() { // optional
   // called once for initialization purposes
   return 0; // <0 means error 
  }
```
 **TOUT \*svc(TIN \* task)** { // mandatory // do something on the input task // called each time a task is available return task; // also EOS, GO\_ON, …. };

**void svc\_end()** { // optional // called once for termination purposes // called if EOS is either received in input // or it is generated by the node }

};

- **A sequential** *ff\_node* **is an active object (thread)**
	- Input/Output tasks (stream elements) are memory pointers
- The user is responsible for memory allocation/deallocation of data items
	- FF provides a memory allocator (not introduced here)
- Special return values:
	- *EOS* means End-Of-Stream
	- *GO\_ON* means "I have no more tasks to send out, give me another input task (if any)"

#### ff\_node: generating and absorbing tasks

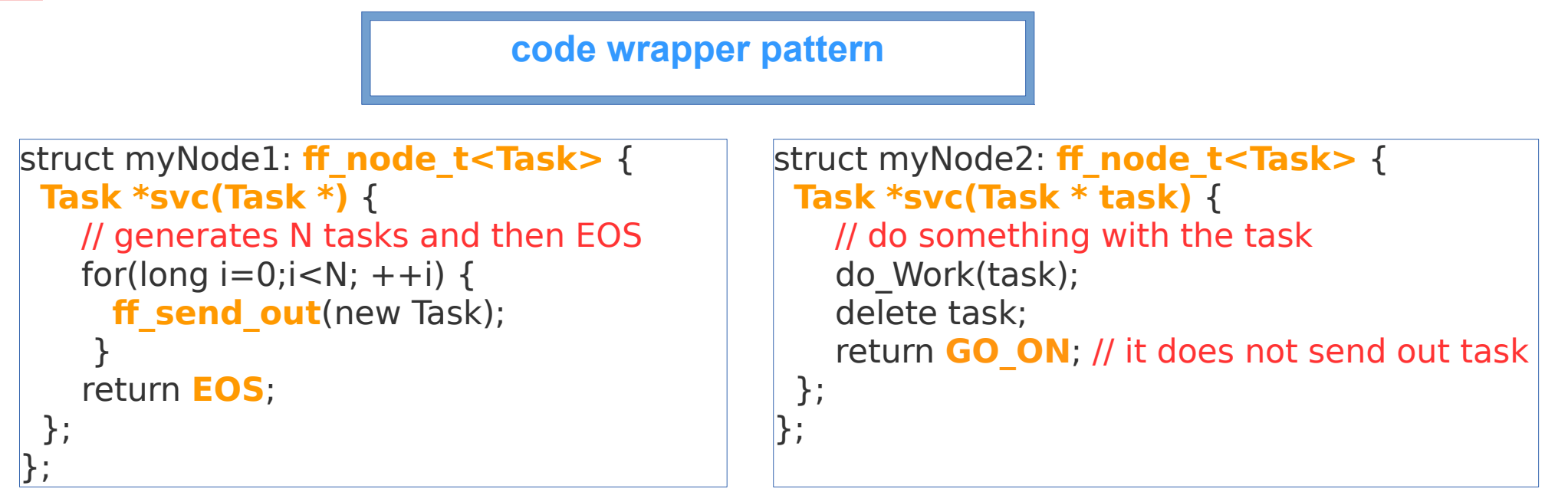

- Typically myNode1 is the first stage of a pipeline, it produces tasks by using the *ff* send out method or simply returning task from the svc method
- Typically myNode2 is the last stage of a pipeline computation, it gets in input tasks without producing any outputs

### Core patterns: ff Pipe

#### **pipeline pattern**

```
struct myNode1: ff_node_t<myTask> {
  myTask *svc(myTask *) {
    for(long i=0;i<10;++i)
```

```
ff send out(new myTask(i));
 return EOS;
```

```
}};
```

```
struct myNode2: ff_node_t<myTask> {
  myTask *svc(myTask *task) {
```
return task;

```
}};
```

```
struct myNode3: ff_node_t<myTask> {
  myTask *svc(myTask* task) {
```
f3(task);

```
 return GO_ON;
```
 $\}$  } ;

```
myNode1 _1;
```

```
myNode2 2;
```

```
myNode3 _3; 
ff_Pipe<> pipe(_1,_2,_3);
```

```
pipe.run_and_wait_end();
```
- *pipeline* stages are *ff* node(s)
- A *pipeline* itself is an *ff\_node*
	- It is easy to build pipe of pipe
- **ff** send out can be used to generate a stream of tasks
- Here, the first stage generates 10 tasks and then EOS
- The second stage just produces in output the received task
- Finally, the third stage applies the function f3 to each stream element and does not return any tasks

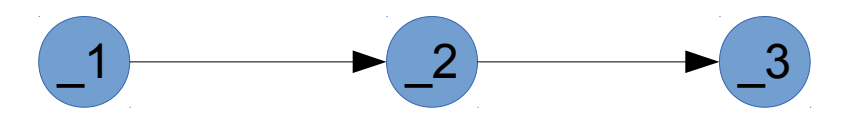

# Simple ff Pipe example

- Let's take a look at a simple test in the FastFlow tutorial:
	- hello\_pipe.cpp
- How to compile:
	- Suppose we define the env var FF\_HOME as (bash shell):
		- *export FF\_HOME=\$HOME/fastflow*
	- g++ -std=c++11 -Wall **-O3** -I \$FF\_HOME hello\_pipe.cpp -o hello\_pipe -pthread
	- On the Xeon PHI (before Knights Landing version):
		- $\cdot$   $g++$  -std=c++11 -Wall -**DNO DEFAULT MAPPING -O3** -I \$FF HOME hello pipe.cpp -o hello pipe -pthread

# Simple pipeline example (square)

Computing the sum of the square of the first N numbers using a pipeline.

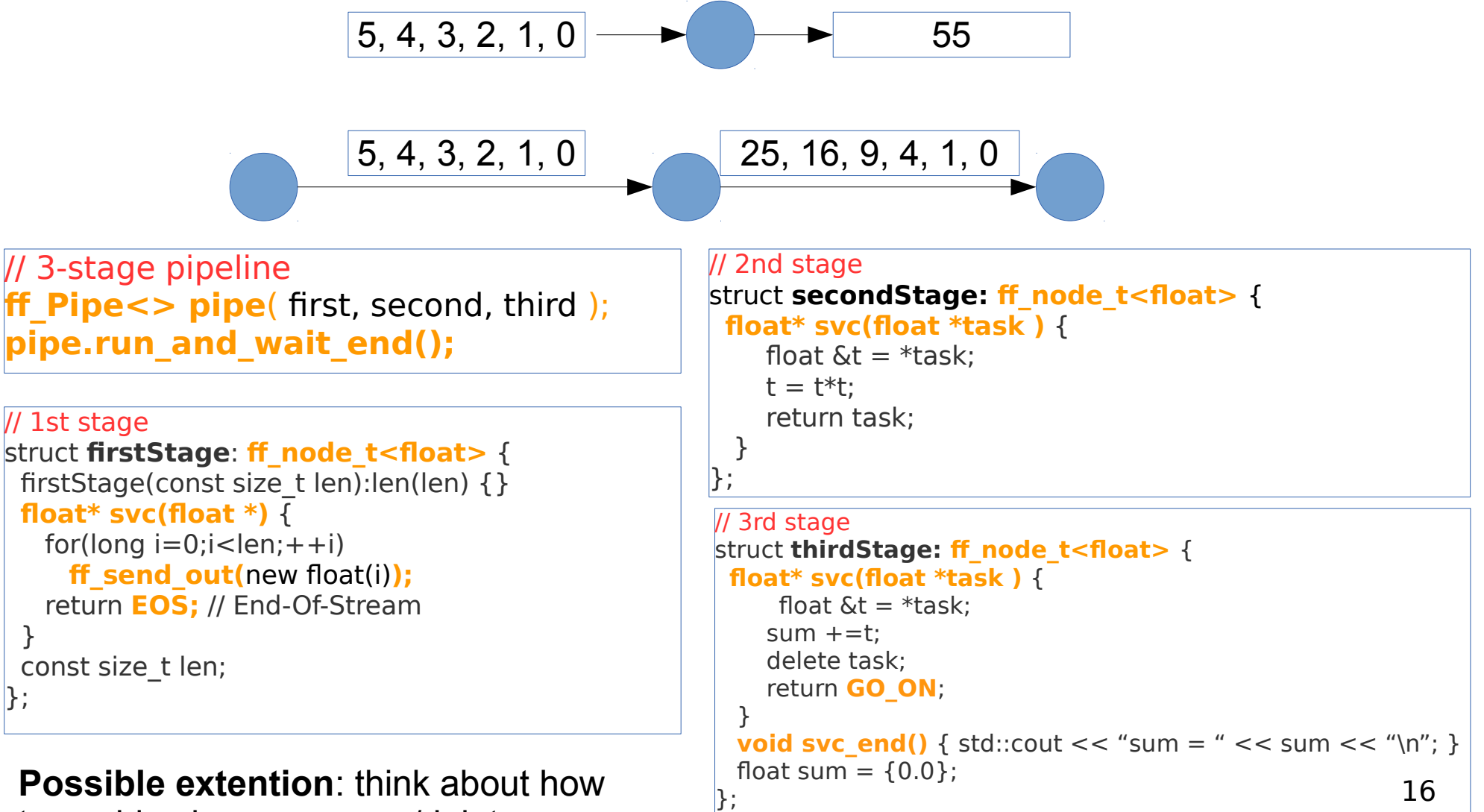

to avoid using many new/delete

# Core patterns: ff farm (1)

#### **task-farm pattern**

```
struct myNode: ff_node_t<myTask> {
   myTask *svc(myTask * t) {
    F(t):
     return GO_ON;
```

```
}};
```
std::vector<std::unique ptr<ff node>> W; W.push\_back(make\_unique<myNode>()); W.push back(make unique<myNode>());

#### **ff\_Farm<myTask>**

myFarm(std::move(W));

#### **ff\_Pipe<myTask>**

pipe( $1$ , myFarm,  $\leq$ ...other stages... $\geq$ );

pipe.**run\_and\_wait\_end()**;

- Farm's workers are ff  $node(s)$  provided via an std: vector
- By providing different ff  $node(s)$  it is easy to build a MISD farm (each worker computes a different function)
- By default the farm has an Emitter and a Collector, the Collector can be removed using:
	- myFarm.**remove\_collector();**
- Emitter and Collector may be redefined by providing suitable ff node objects
- Default task scheduling is pseudo round-robin
- Auto-scheduling:
	- myFarm.**set\_scheduling\_ondemand()**
- Possibility to implement user's specific scheduling strategies (**ff** send out to)
- 17 Farms and pipelines can be nested and composed in any way

### Core patterns: ff farm

#### **task-farm pattern**

#### **myTask \*F(myTask \* t,ff\_node\*const)** {  $...,$  <work on  $t$ >  $...$

return t;

}

```
ff Farm<myTask> myFarm(F, 5);
```
#### **myTask \*F(myTask \* t,ff\_node\*const)** {  $\ldots$  <work on t  $\geq$   $\ldots$  return t; }

**ff OFarm<myTask>** myFarm(F, 5);

- Simpler syntax
- By providing a function having a suitable signature together with the number of replicas
	- 5 replicas in the code aside
- Default scheduling or auto-scheduling

- Ordered task-farm pattern
- Tasks are produced in output in the same order as they arrive in input
- In this case it is not possible to redefine the scheduling policy

# Simple ff farm examples

- Let's comment on the code of the 2 simple tests presented in the FastFlow tutorial:
	- hello\_farm.cpp
	- hello\_farm2.cpp
- Then, let's take a look at how to define Emitter an Collector in a farm:
	- hello\_farm3.cpp
- A farm in a pipeline without the Collector:
	- hello\_farm4.cpp

# square example revisied (1)

• Let's consider again the *square* example: pipe(seq, seq, seq)

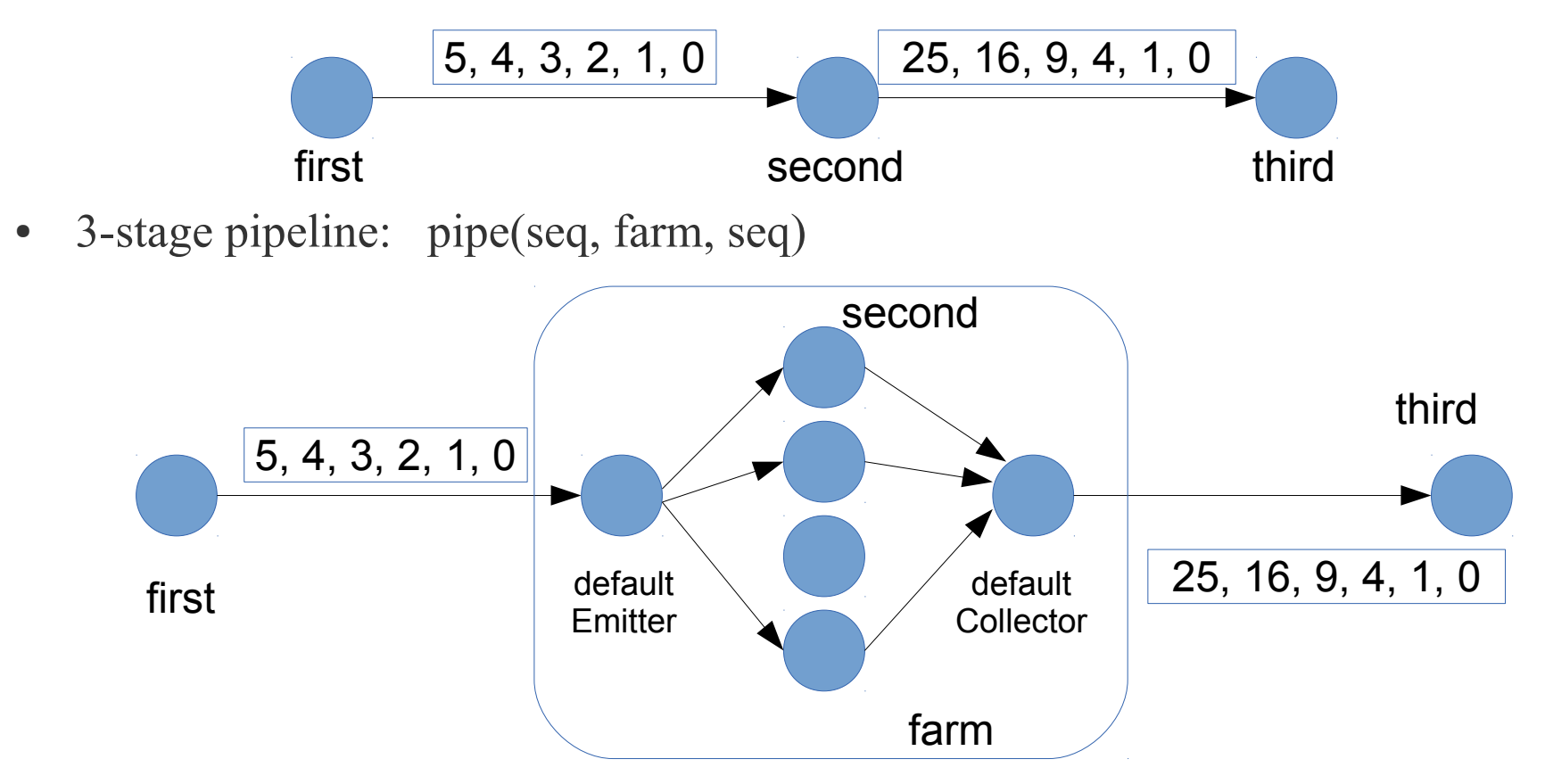

- Default task scheduling is (*pseudo) round-robin*
- The task collection in the Collector thread is "from any" (input non-determinism)
- Let's have a look at the code *farm square1.cpp*

#### square example revisied (2)

- 3-stage pipeline: pipe(seq, farm, seq)
- The farm does not have the collector node
- The third stage of the pipeline is a multi-input node (ff minode t)

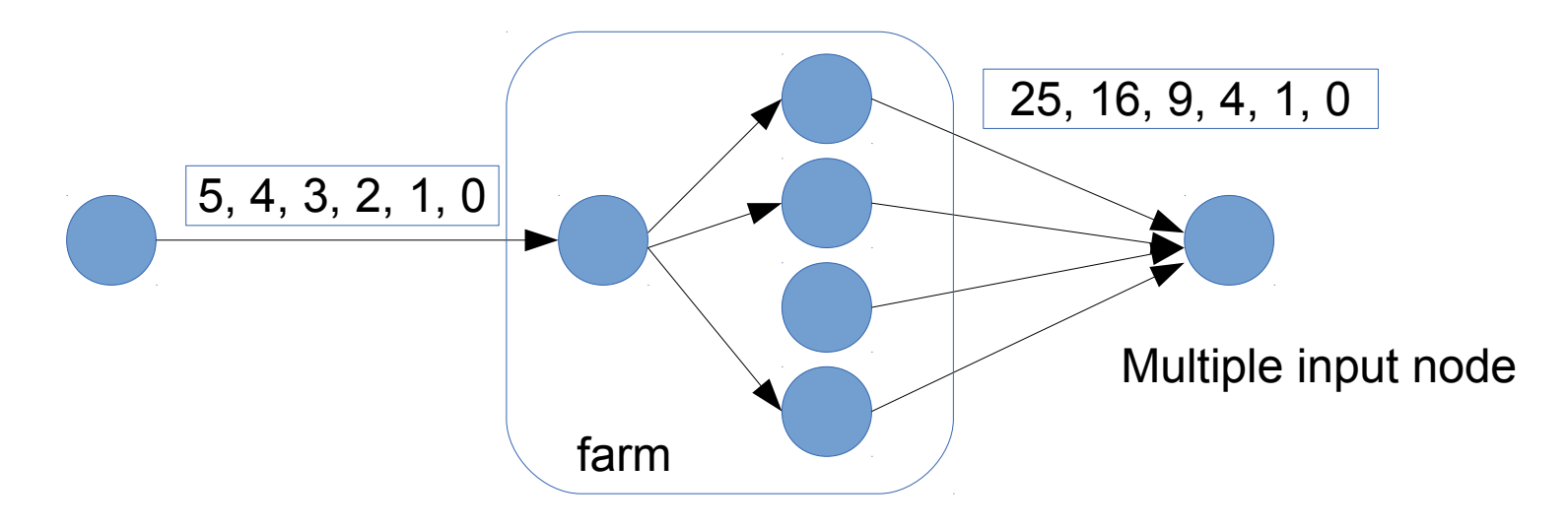

- The Collector can be removed using:
	- myFarm.remove collector();
	- If the next stage after the farm is a sequential node, it must be defined as
	- *ff\_minode\_t* (multi-input node)
- Let's see the *farm\_square2.cpp* file

#### square example revisied (3)

• single farm with specialized Emitter and Collector: farm(seq, nw)

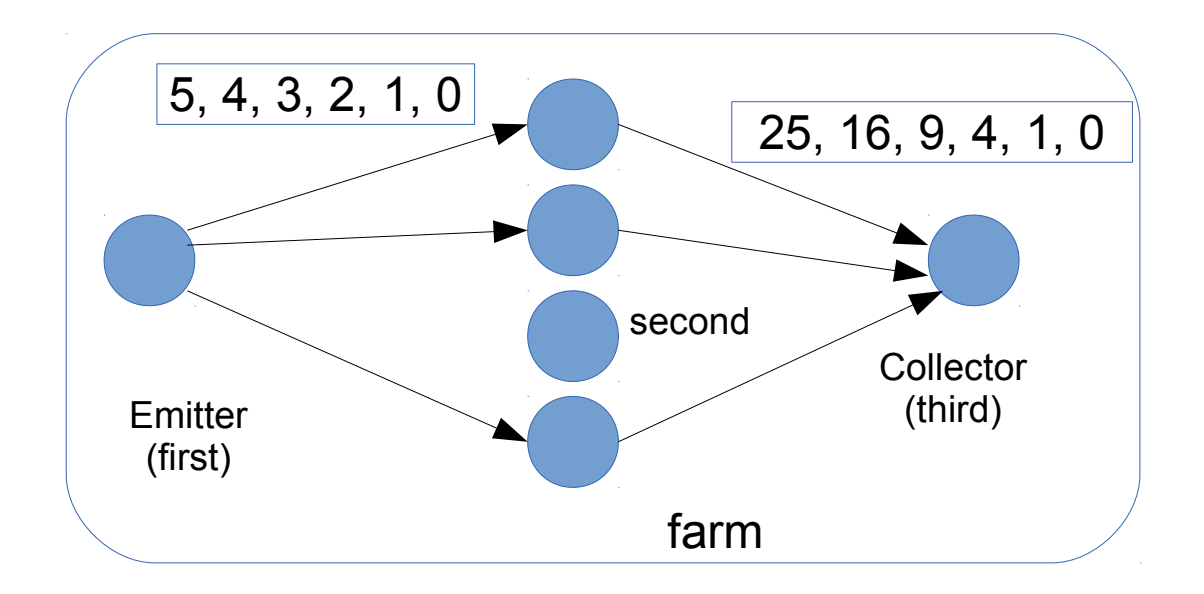

- The farm collector by default acts as a multi input node
- The farm emitter by default acts as a multi output node
- Let's see the farm\_square3.cpp file

## Ordered farm ff\_ofarm

- Provides a total ordering between input and output
	- use case example: video streaming
- Limitations:
	- The number of tasks produced in output by the workers must be exactly the same of the number of tasks received in input
	- It is not possible to define your own scheduling and gathering policies
- If you don't need a strict input/output ordering then it is generally better to implement your own policy by re-defining the Emitter and the Collector

Considering again the ClassWork2, try to replace the ff. Farm with the ff. OFarm in all examples (pay attention to the ff\_OFarm class interface for the farm\_square3.cpp version)

#### More on the ff farm

- Auto-scheduling:
	- myFarm.set scheduling ondemand(<optional-value>)
- Possibility to implement user's specific scheduling strategies (ff send out to)
	- *ff* send out to.cpp example in the tutorial tests
- Master-Worker computation:
	- farm without the collector node
	- Workers send the results back to the Emitter

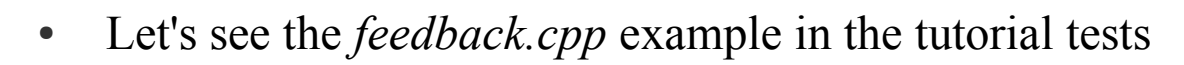

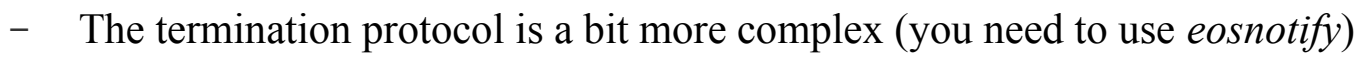

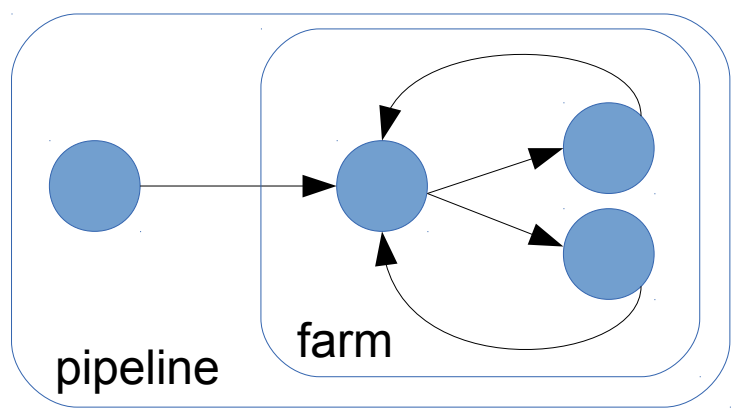

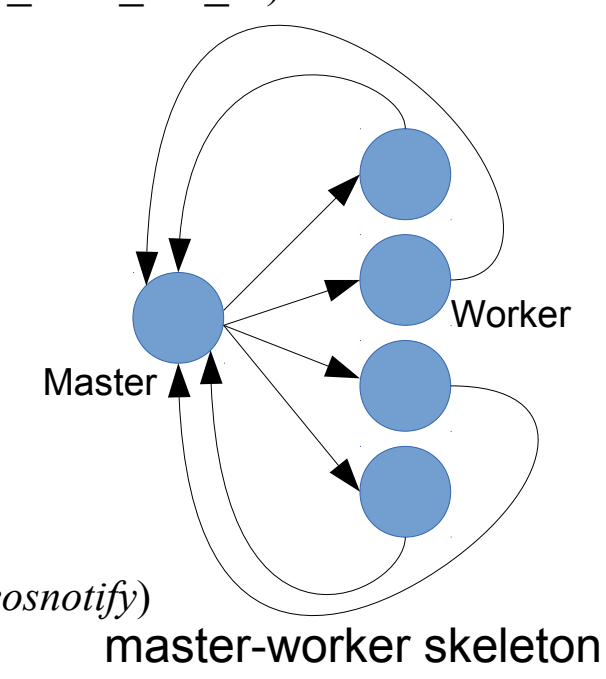

### FastFlow farm (again classWork2)

• Master-worker version:

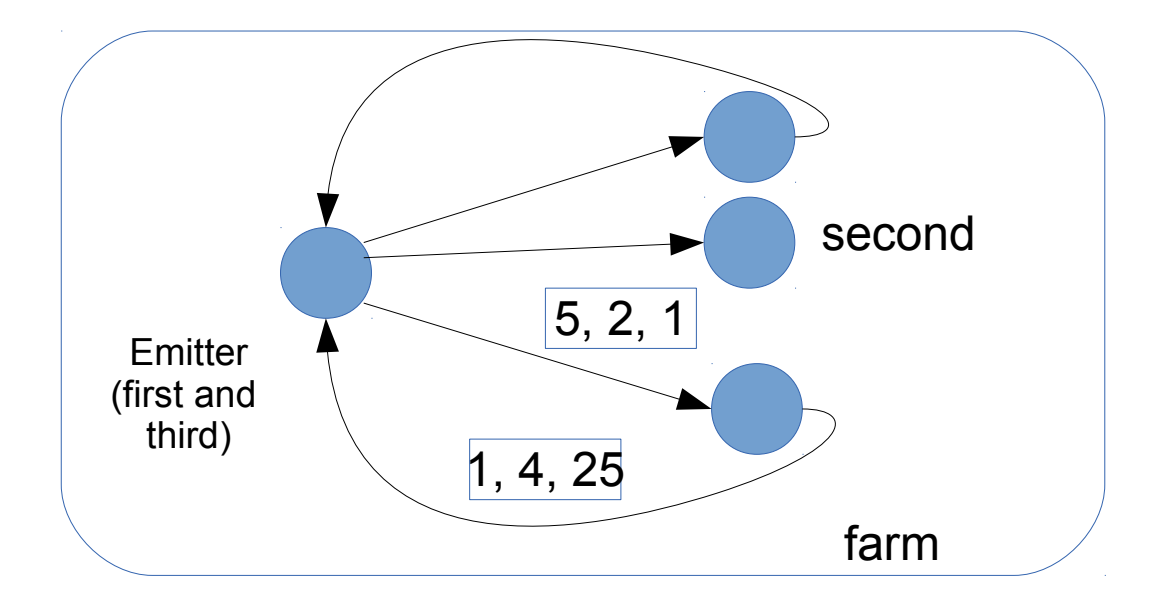

• Let's see the farm\_square4.cpp file

#### Data Parallel Computations

- In data parallel computations, large data structures are partitioned among the number of concurrent resources each one computing the same function (F) on the assigned partition
- Input data may come from an input stream
- Typically the function F may be computed independently on each partition
	- There can be dependencies as in stencil computations
- **Goal**: reduce the *completion time* for computing the input task
- Patterns:
	- map, reduce, stencil, scan,… typically they are encountered in sequential program as *loopbased computations*
- In FastFlow we have a high-level pattern for parallel-loop computations: **ParallelFor**/**ParallelForReduce**

### FastFlow ParallelFor

- The ParallelFor patterns can be used to parallelize loops with independent iterations
- The class interface is defined in the file *parallel for.hpp*
- Example:

```
// A and B are 2 arrays of size N
for(long i=0; i< N; +i)
   A[i] = A[i] + B[i];
```

```
#include <ff/parallel_for.hpp>
using namespace ff;
ParallelFor pf(8); // defining the object
pf.parallel_for(0, N, 1, 0, [&A,B](const long i) { 
   A[i] = A[i] + B[i];}, 4);
```
- Constructor interface (all parameters have a default value):
	- *ParallelFor(maxnworkers, spinWait, spinBarrier)*
- parallel for interface (on the base of the number and type of bodyF arguments you have different parallel for methods):
	- *parallel\_for(first, last, step, chunk, bodyF, nworkers)*
	- *bodyF is a C++ lambda-function*

### FastFlow ParallelForReduce

- The ParallelForReduce patterns can be used to parallelize loops with independent iterations having reduction variables (map+reduce)
- Example:

```
// A is an array of long of size N
long sum = 0;
for(long i=0; i< N; +i)
   sum += A[i];
```

```
#include <ff/parallel_for.hpp>
using namespace ff;
ParallelForReduce<long> pfr; 
long sum=0;
pfr.parallel_reduce(sum, 0, 
              0,N,1,0, [](const long i, long &mysum) { 
         mysum += A[i] + B[i];
 }, 
  [](long &s, const long e) \{ s + = e \});
```
- The constructor interface is the same of the ParallelFor (but the template type)
- parallel reduce method interface
	- *parallel\_reduce(var, identity-val, first, last, step, chunk, mapF, reduceF, nworkers)*
	- *mapF and reduceF are C++ lambda-functions*

#### ParallelForReduce example

• Dot product (or scalar product or inner product), takes to vectors  $(A,B)$  of the same length, it produces in output a single element computed as the sum of the products of the corresponding elements of the two vectors. Example:

```
long s=0;
for(long i=0; i<N; ++i) s += A[i] * B[i];
```
• Let's comment the FastFlow parallel implementation in the tutorial folder

<fastflow-dir>/tutorial/fftutorial\_source\_code/examples/dotprod/dotprod.cpp

#### Iterations scheduling

- Suppose the following case:
- We have a computation on an array A of size N.
	- for(size t i=0;i<N;++i) A[i]=F(A[i]); // map like computation
- You know that the time difference for computing different elements of the array A may be large.

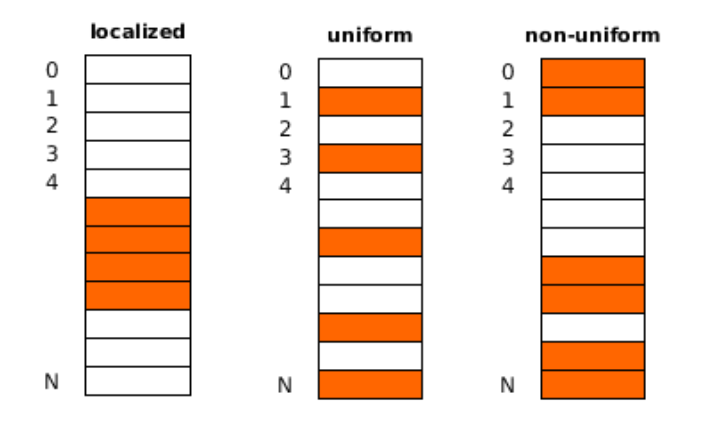

• Problem: how to schedule loop iterations?

#### Iterations scheduling: example

#tasks | min-max lwid  $\overline{0}$  $0 - 3$  $\overline{2}$  $4 - 7$  $\mathbf{1}$  $\overline{2}$  $8 - 11$ 

**Static assignment of tasks:** 

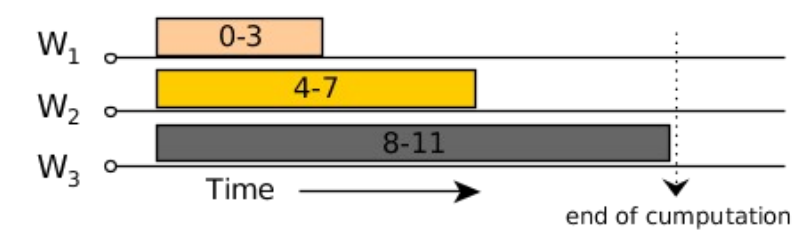

Suppose to have 3 workers and a chunksize=2, then the initial plan used for scheduling iterations is

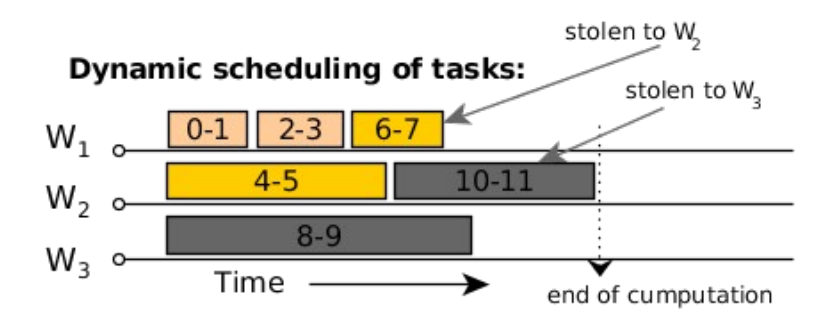

array A

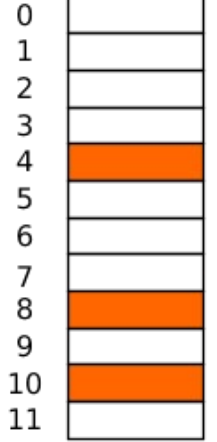

#### Iterations scheduling in the ParallelFor\* patterns

- Iterations are scheduled according to the value of the "*chunk*" parameter parallel for(start, stop, step, *chunk*, body-function);
- Three options:
	- chunk  $= 0$ : static scheduling, at each worker thread is given a contiguous chunk of ~(#iteration-space/#workers) iterations
	- chunk > 0: dynamic scheduling with task granularity equal to the *chunk* value
	- chunk < 0: static scheduling with task granularity equal to the *chunk* value, chunks are assigned to workers in a round-robin fashion

#### Mandelbrot set example

- Very simple data-parallel computation
	- Each pixel can be computed independently
	- Simple ParallelFor implementation
- Black-pixel requires much more computation
- A naïve partitioning of the images quickly leads to load unbalanced computation and poor performance

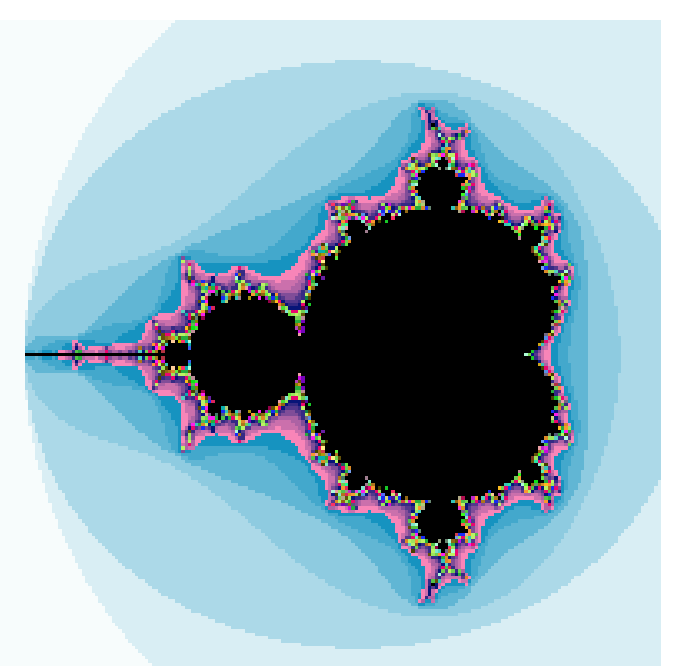

- Let's consider as the minimum computation unit a single image row (image size 2048x2048, max 103 iterations per point)
	- ParallelFor Static partitioning of rows (48 threads) chunk=0 **MaxSpedup** ~14
	- ParallelFor Dynamic partitioning of rows (48 threads) chunk=1 **MaxSpeedup**  $\sim$ 37
- <fastflow-dir>/tutorial/fftutorial\_source\_code/example/mandelbrot\_dp/mandel.cpp

#### Combining Data Parallel and Stream Parallel Computations

• It is possible to nest data-parallel patterns inside a pipeline and/or a task-farm pattern

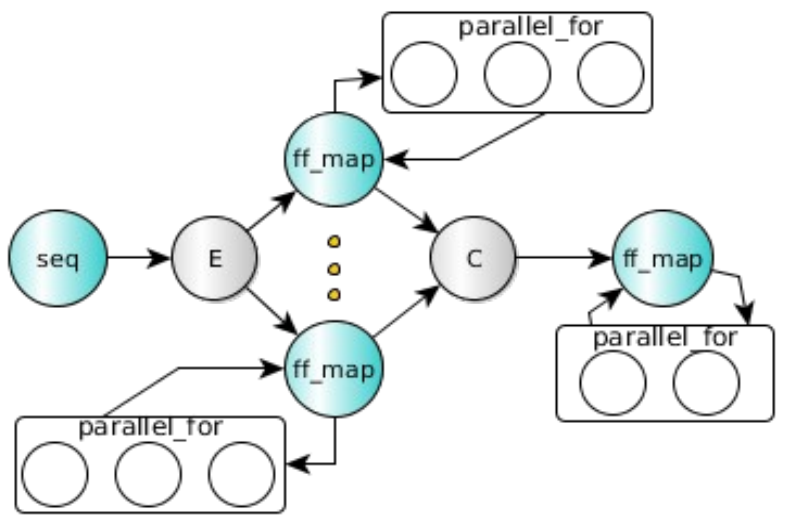

- We have mainly two options:
	- To use a ParallelFor\* pattern inside the *svc* method of a FastFlow node
	- By defining a node as an *ff\_Map* node

### The ff Map pattern

• The *ff Map* pattern is just a ff node t that wraps a ParallelForReduce pattern

ff Map< Input  $t$ , Output  $t$ , reduce-var-type>

- Inside pipelines and farms, it is generally most efficient to use the ff Map than a plain ParallelFor because more optimizations may be introduced by the run-time (mapping of threads, disabling/enabling scheduler thread, etc...)
- 

```
Usage example: \frac{1}{2} #include <ff/map.hpp>
                                 using namespace ff;
                                 struct myMap: ff_Map<Task,Task,float> {
                                    using map = ff_Map<Task,Task,float>;
                                     Task *svc(Task *input) {
                                       map::parallel_for(....);
                                       float sum = 0:
                                       map::parallel_reduce(sum, 0.0, ....);
                                        return out;
                                  }
                                 };
```
#### ff Map example

• Let's have a look at the simple test case in the FastFlow tutorial <fastflow-dir>/tutorial/fftutorial\_source\_code/tests/hello\_map.cpp

#### Mandelbrot set

Suppose we want to compute a number of Mandelbrot images (for example varying the computing threshold per point)

- We have basically two options:
	- 1. One single parallel-for inside a sequential for iterating over all different threshold points
	- 2. A task-farm with map workers implementing two different scheduling strategies
- Which one is better having limited resources ?
	- Depends on many factors, *too difficult to say in advance*

#### **Moving quickly between the two solutions is the key point**

for\_each threshold values parallel for ( Mandel(threshold));

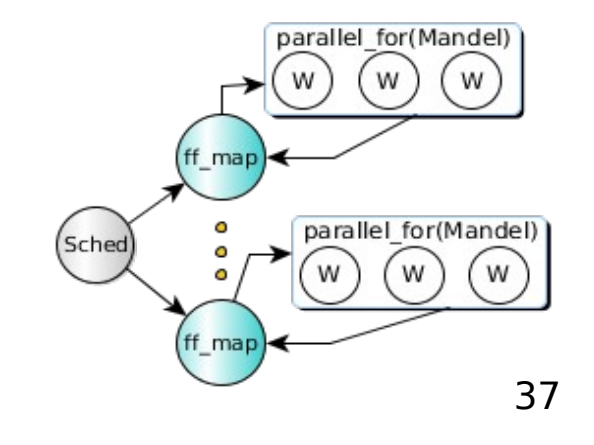

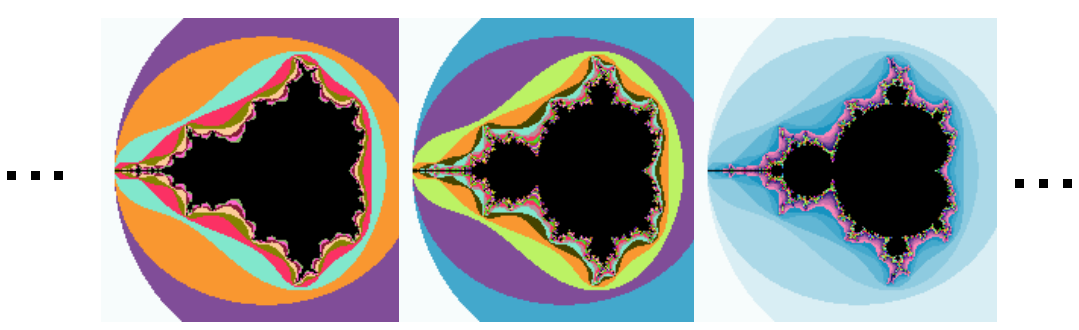

#### Parallel Pipeline + Data Parallel : Sobel filter eaning Tower (before)  $\downarrow$ **BBOOH**

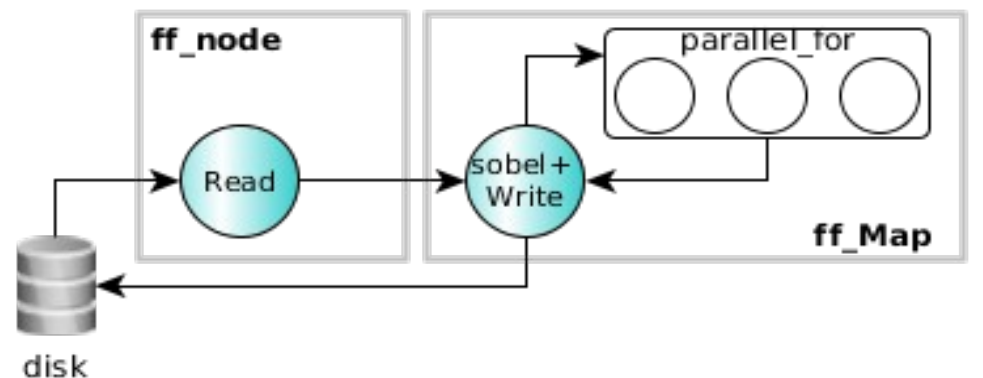

```
struct sobelStage: ff_Map<Task> {
  sobelStage(int mapwks): 
    ff Map<Task>(mapwrks, true) \{\};
```

```
 Task *svc(Task*task) {
   Mat src = *task->src, \, dst = *task->dst; ff_Map<>::parallel_for(1,src,src.row-1,
        [src,&dst](const long y) {
         for(long x=1; x <src.cols-1;++x) {
 …...
          dst.at < x, y > = sum;\begin{array}{ccc} \end{array} });
    const std::string outfile="./out"+task->name;
    imwrite(outfile, dst);
 }
```
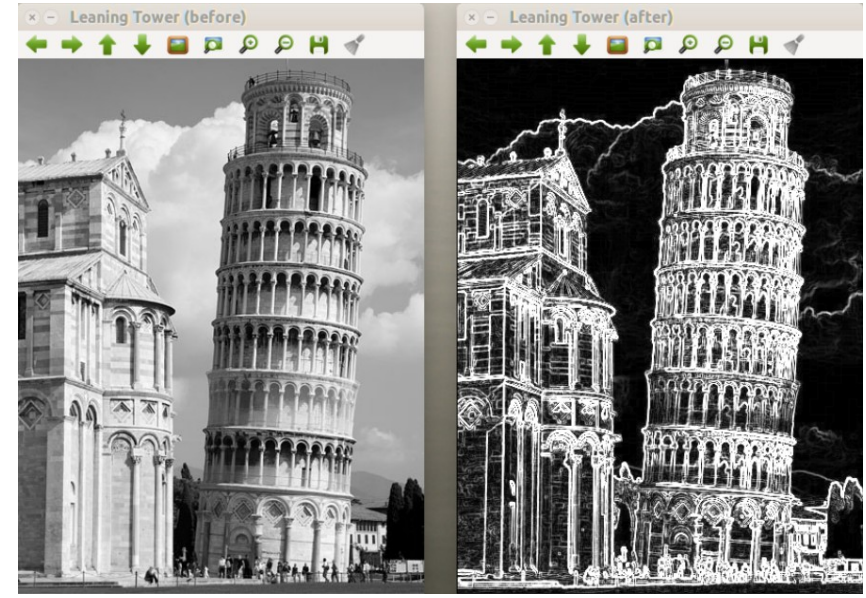

- The first stage reads a number of images from disk one by one, converts the images in B&W and produces a stream of images for the second stage
- The second stage applies the Sobel filter to each input image and then writes the output image into a separate disk directory

#### Parallel Pipeline + Data Parallel : Sobel filter ff\_Map

- We can use a task-farm of ff Map workers
- The scheduler (Sched) schedules just file names to workers using an on-demand policy
- We have two level of parallelism: the number of farm workers and the number of map workers

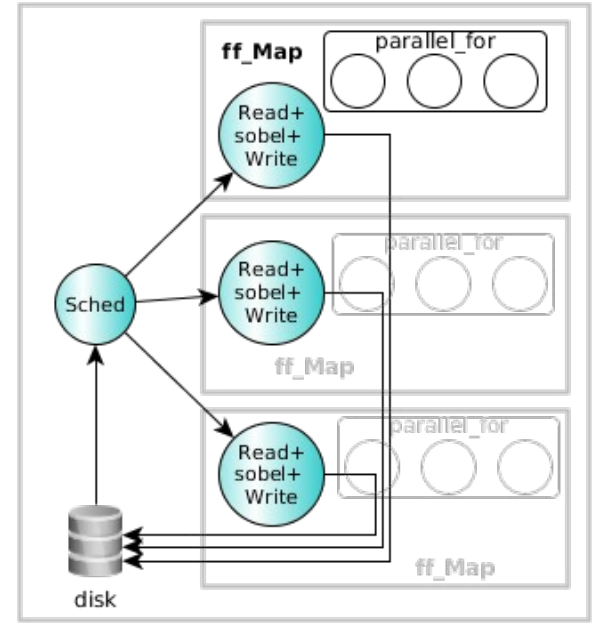

- 2 Intel Xeon CPUs E5-2695 v2 @ 2.40GHz (12x2 cores)
- 320 images of different size (from few kilos to some MB)
- sobel (seq):  $\sim$  1m
- $-pipe+map$  (4):  $\sim$ 15s
- $-$  farm+map  $(8,4)$ : ~5s
- farm+map (32,1): ~3s